## **Método AddTimer**

:AddTimer(cName, cOnTimeOut, nTimeOut, lRepeat, aParam, cAjaxBevel, lAjaxWaitON, cText, lEncript)

Nos añade un Timer JS a la página

## **Parámetros**

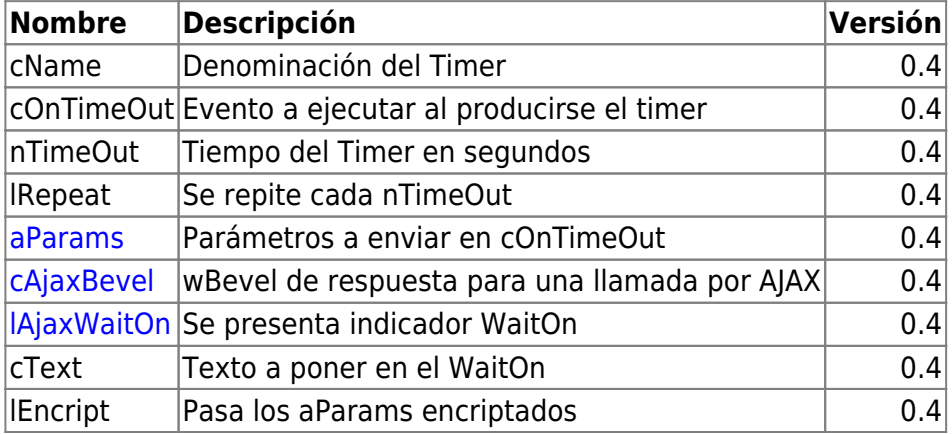

From: <https://nefele.dev/wiki/>- **Nefele Project**

Permanent link: **<https://nefele.dev/wiki/metodos/addtimer>**

Last update: **04/05/2023 19:42**

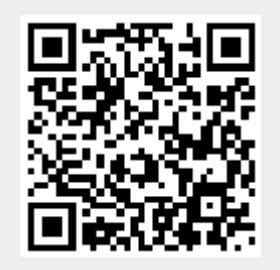